# **SQL Stored Procedures**

#### **CS 4750 Database Systems**

## **Stored Procedures**

- Allow business logic to be stored in the database and executed from SQL statements
- Pre-defined operations (collection of pre-compiled SQL statements)
- Can pass input parameters to the procedure
- Can return values

Note:

- If your local *phpMyAdmin* is the same version as *phpMyAdmin* on the CS server, your local DBMS also supports stored procedures.
- Syntax may vary, depending on DBMS you are using

#### **How Do Stored Procedure Work?**

```
CREATE PROCEDURE <procedure_name>
     [(IN|OUT <parameter> <datatype>)]
```
**BEGIN** *<local-declarations> <procedure-body>*

**END**;

**CALL** <*procedure-name>* ( *<argument-list>* )

**DROP PROCEDURE** [IF EXISTS] <*procedure-name>*

- Select the database you would like to work on
- You may create a stored procedure using the Routines feature or write SQL manually

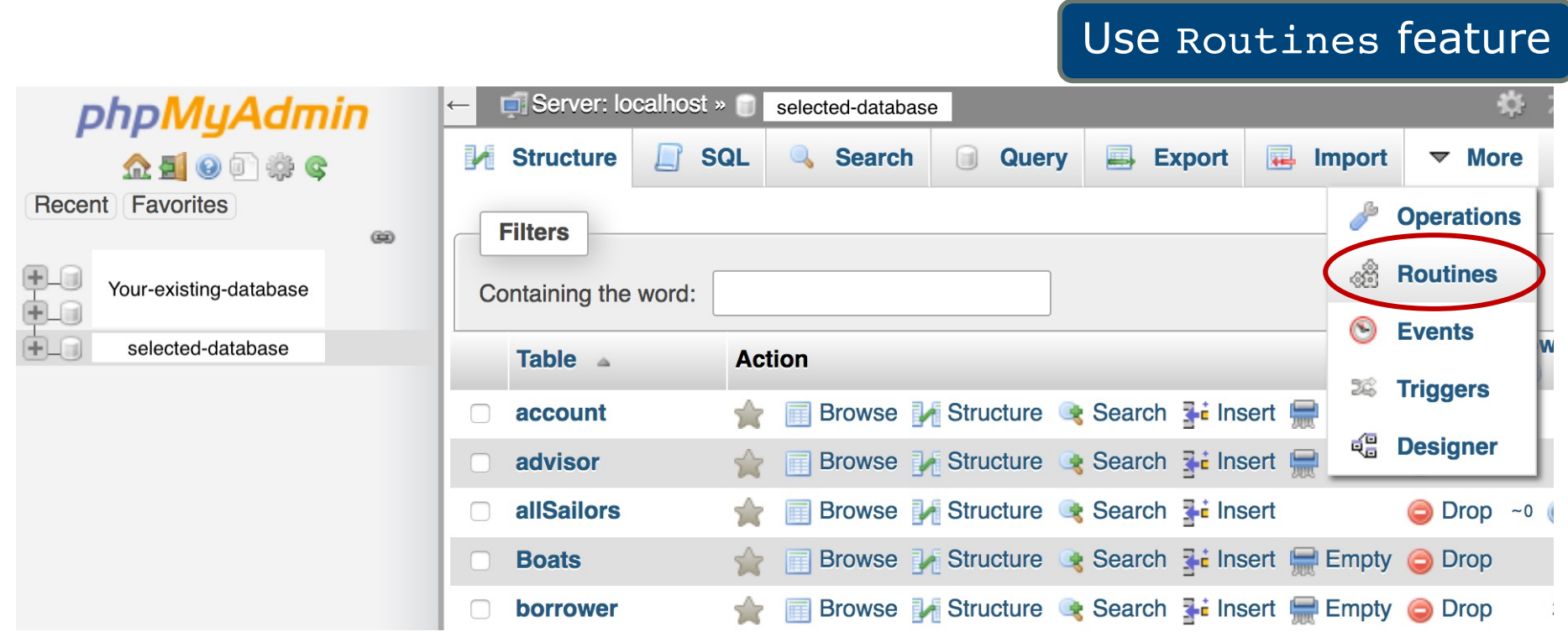

• Select Add routine

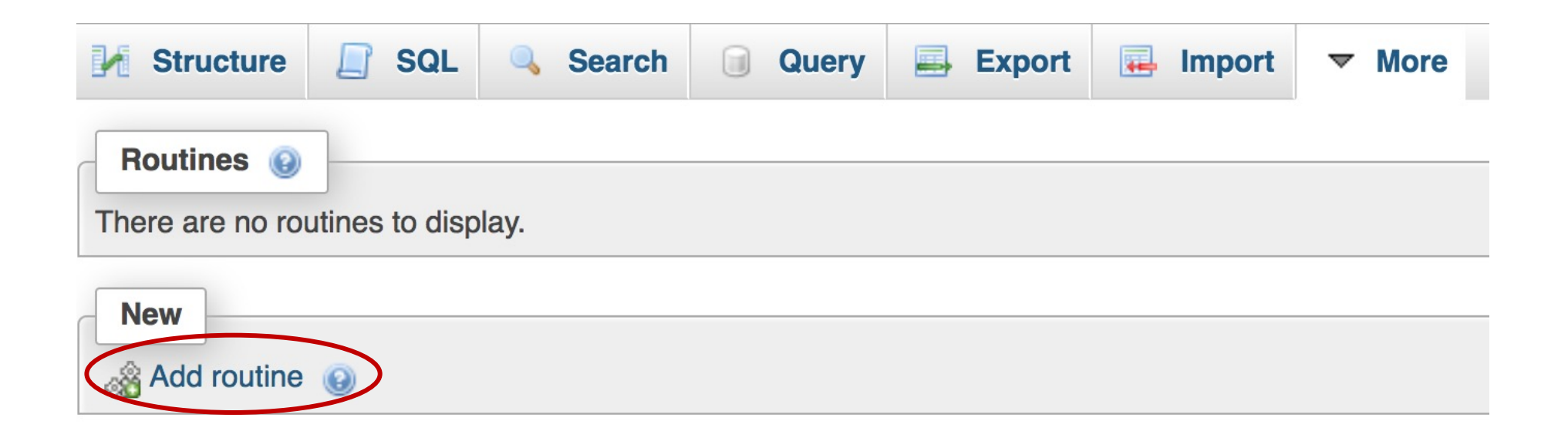

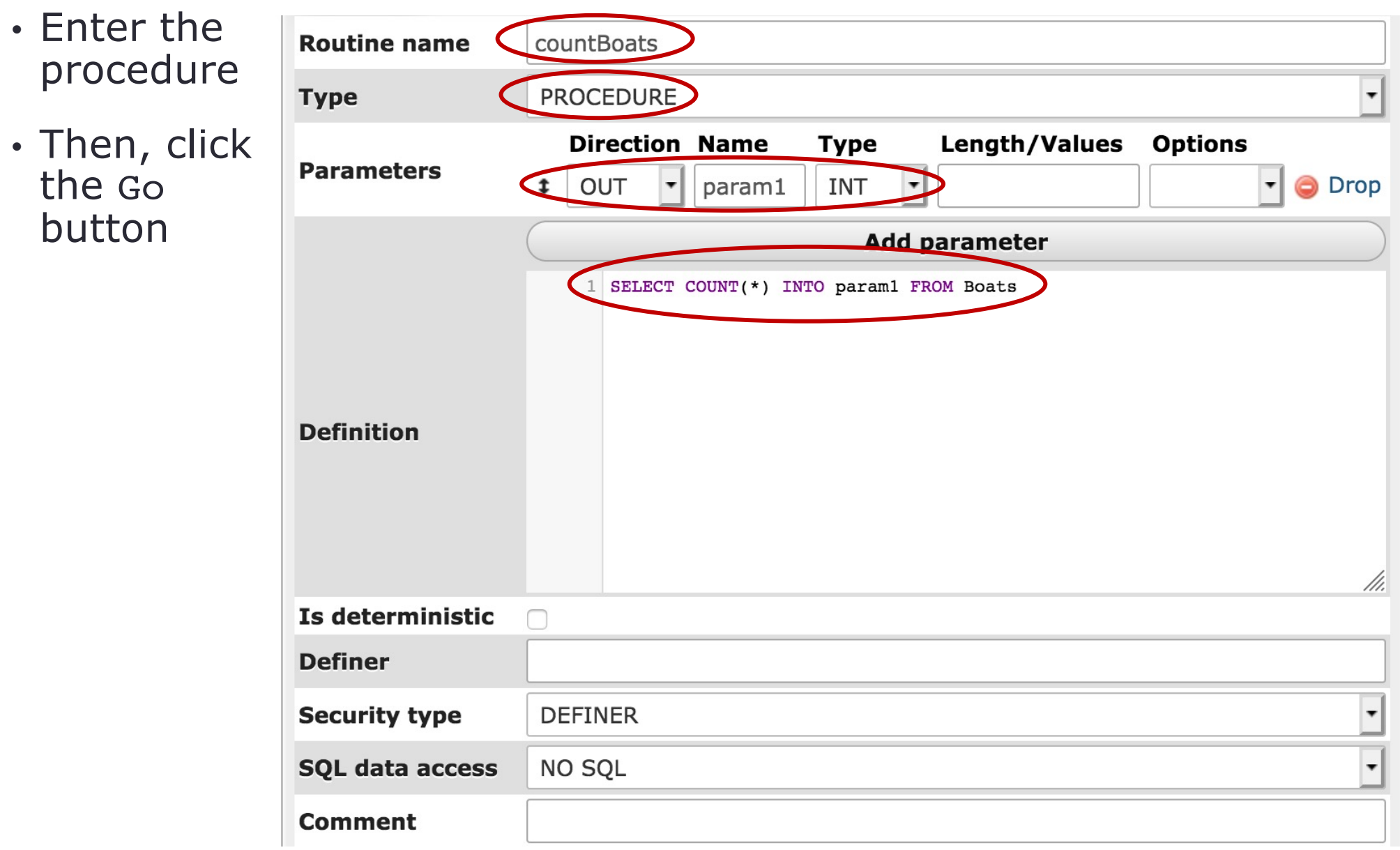

# **Run PROCEDURE (CS Server)**

- To run the procedure, under your database, select Procedures
- Locate the procedure you would like to run, select Execute

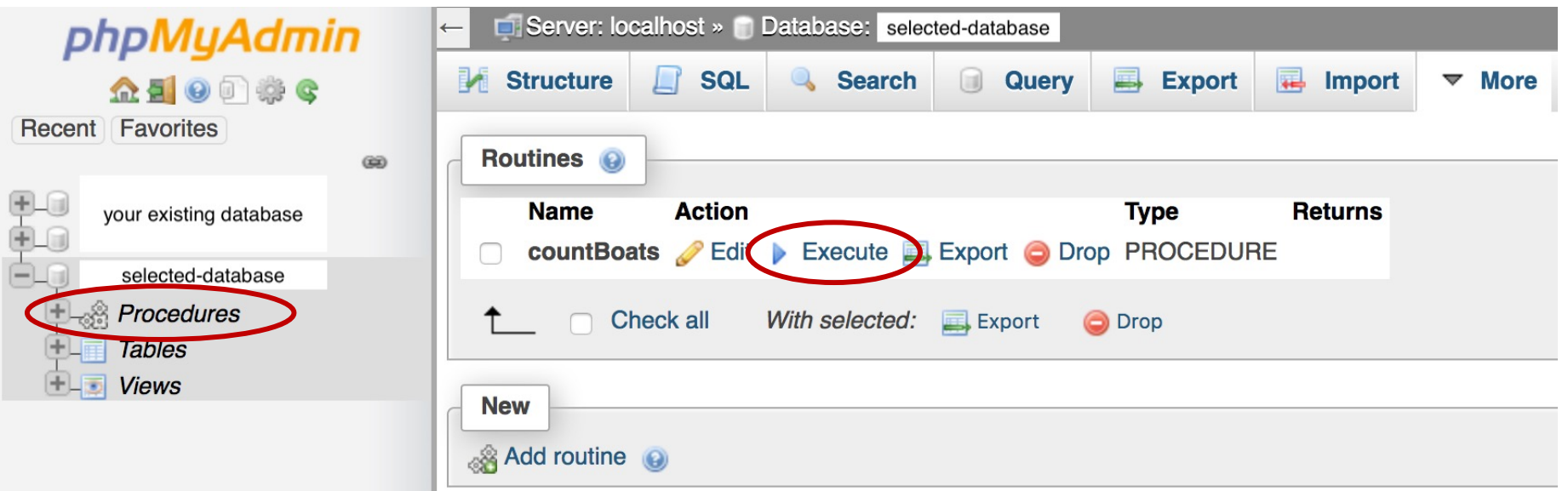

- Select SQL tab
- Enter SQL statement
- Click the Go button

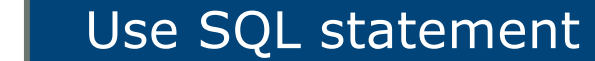

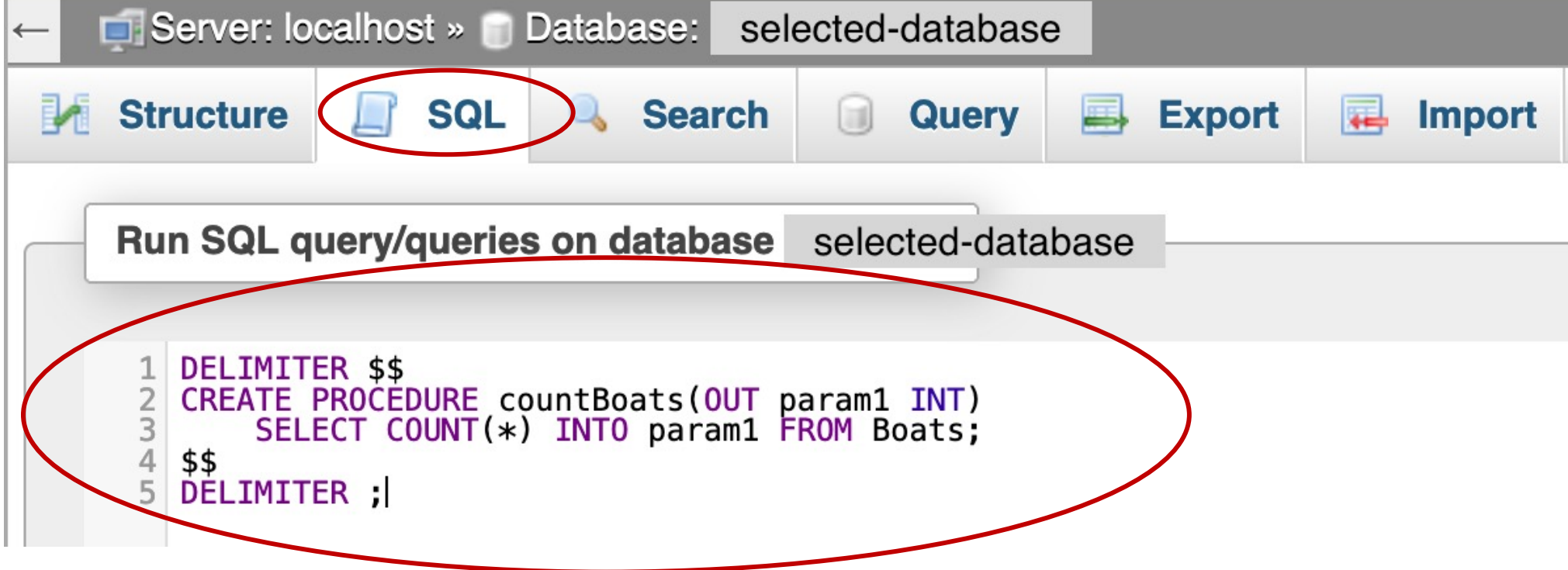

# **Run PROCEDURE (CS Server)**

- Select SQL tab
- Enter SQL statement
- Click the Go button

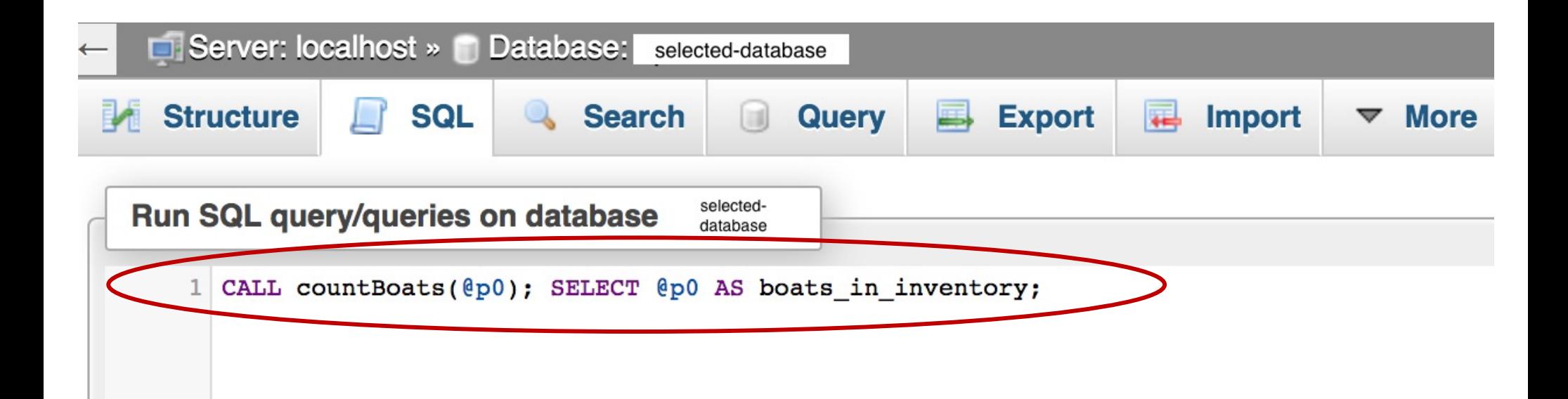

#### **Another Example (CS Server)**

Create a procedure named raiseSalary

```
DELIMITER $$
CREATE PROCEDURE raiseSalary (IN oldSalary DECIMAL(8,2), 
                               IN newSalary DECIMAL(8,2))
UPDATE instructor
SET salary = newSalary
WHERE salary = oldSalary;
$$
DELIMITER ;
```
Pass two input values and run the procedure

```
SET @p0='62000'; SET @p1='64000'; 
CALL raiseSalary(@p0, @p1);
```
# **Create PROCEDURE (GCP)**

- Start your GCP Cloud SQL instance
- Connect to SQL instance (assume, we are using GCP Cloud Shell)
- Login to MySQL
- Enter SQL statement

```
USE cs4750; -- (assume) use a database named cs4750
CREATE PROCEDURE countBoats
(OUT param1 INT)
      SELECT COUNT(*) INTO param1 FROM Boats
$$
```
### **Run PROCEDURE (GCP)**

**CALL** countBoats(@p0); **SELECT** @p0 **AS** boats\_in\_inventory**; \$\$**

#### **Another Example (GCP)**

Create a procedure named raiseSalary

```
CREATE PROCEDURE raiseSalary (IN oldSalary DECIMAL(8,2), 
                               IN newSalary DECIMAL(8,2))
UPDATE instructor
SET salary = newSalary
WHERE salary = oldSalary;
$$
```
Pass two input values and run the procedure

```
SET @p0='62000'; SET @p1='64000'; 
CALL raiseSalary(@p0, @p1); 
$$
```